# Drop

### Desktop Micro Landscape Lighting System

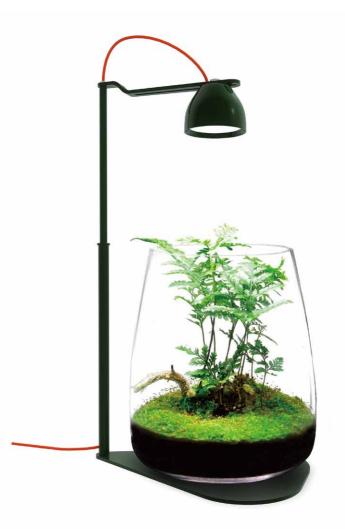

## USER MANUAL

## Quick Start Guide

Congratulations on purchasing your Drop Read this guide to get started to installing and setting your lighting

#### **Drop Controller Overview**

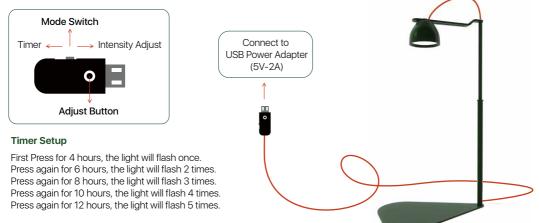

#### Restore the 24-hour keep lighting by holding on for 3 seconds.

Note: The timer will start after you set it up.

#### **Lighting Intensity Adjust**

Hold on to adjust the intensity to 0~100% and 100%~0% under Intensity adjust mode.

#### Information

ATTENTION: Never put the light and the smart controller in the water. Doing so will damage your light.
VMARNING. Do not touch the lights body when it working which will generate heat and may let your hands uncomfortable.
VMARNING: Make sure all the cables are connected before plug to electricity or will damage your light.
Important Handling Information

NOTICE: Failure to follow these handling instructions could result in damage to your Light or other property.

Carrying your Light before your move your Light, that down and disconnect all cables and cords: connected to it. Using power cord Never force a connector into a port. Durit put the power cord into your tank when it connected. When you Setup your Light before your Light before your tank when it connected water and the exposed to any water or motature.

Mount your power supply where it won't get wet. Include a "drip loop" - a tied loop of cord hanging down below the level of the electrical outlet. That way, if water happens to run down the cord from the tank, it will drip off onto the floor rather than into the outlet. Drip Loops should always be used to help prevent water from traveling along the cord and coming into contact with an electrical outlet. Drip Loops should always be below the level of the outlet. If the plug or outlet does get wet, DO NOT TOUCH the cord.

Storing your Light If you are going to store your Light for an extended period of time, keep it in a cool location (ideally, 71° F or 22° C)

When clearing the outside of your Light, first shut down your Light and unplug the power cord. Then use a damp, soft, Int-free cloth to clean the lamp exterior. Avoid getting moisture in any openings. Do not spray liquid directly on the lamp. Do not use aerosol sprays, solvents, or abrasives that might damage the finish.

MicMol and the Environment

MicMol. recognizes its responsibility to minimize the environmental impact of its operations and products.

#### 0

#### Warranty

Micklo warrants all Micklo groducts to be free from manufacturing defects for one year from the original purchase date when purchased through an authorized Micklo Iretailer. This warranty does not cover any damages caused by misuse, neglect, alterations or improper handling / transport / maintenance / installation. Physical damages are not covered by warranty. Mickld does not cover personal injury, personal loss, or other damages caused by misuse, neglect, alterations to inder to request warranty service. Jease email us at support@mismol.com. A purchase recept is required for any warranty service. Products requiring warranty service must be returned to Micklo I or authorized Micklo I retailer. You are responsible for the cost of shipping a warranty claim to Micklo and any damages that may occur during transit. Once a returned product has been inspected, if will be repaired or exchanged at our discretion and returned to your durch than to mismol.

| Warranty Card | anty Card |
|---------------|-----------|
|---------------|-----------|

| Product Name:  |  |
|----------------|--|
| Product Model: |  |
| Dealer Name:   |  |
|                |  |
| Purchase Date: |  |
| User Name:     |  |
| User Tel:      |  |
|                |  |

#### OMICMOL

© 2012~2024 MicMol Limited. All rights reserved

MicMol, the MicMol Logo, Drop, Master, THOR, Air Pro, Aqua CC, Aqua mini, Aqua Pro, Aqua Air, BloomBee are trademarks of MicMol registered. https://www.micmol.com - D0012-2403-A Printed in China.